# **Обработка исключительных ситуаций**

#### **Виды ошибок**

- **1. Синтаксические ошибки.** Это самые простые ошибки, так как если в вашей программе есть такая ошибка, то программа просто не будет создана, а компилятор выдаст сообщение об ошибке с указанием строки в исходном коде, где была найдена ошибка.
- **2. Семантические ошибки.** Эти ошибки не подвластны компилятору. Такие ошибки обычно очень трудно найти и поэтому их называют труднонаходимыми.
- **3. Ошибки времени выполнения.** Это ошибки, которые могут произойти во время выполнения программы. Например, если пользователь введёт ноль в качестве делителя - тогда произойдёт ошибка, так как на ноль делить нельзя.

#### **Пример**

В этом примере задачей функции является возвращение среднего для двух переданных чисел. Ошибка кроется в неучёте приоритета операторов (деление в выражении вычисляется до операции сложения) и отсутствии по этой причине скобок.

```
int average(int a, int b)
{
   return a + b / 2;}
```

```
правильная запись (a + b) / 2
```
#### **Общее понятие исключительной**

#### **ситуации**

Во время выполнения программы могут возникать ситуации, когда состояние внешних данных, устройств ввода-вывода или компьютерной системы в целом делает дальнейшие вычисления в соответствии с базовым алгоритмом невозможными или бессмысленными.

#### **•Целочисленное деление на ноль.**

**•Ошибка при попытке считать данные с внешнего устройства.**  Если данные не удаётся получить, любые дальнейшие запланированные операции с ними бессмысленны.

**•Исчерпание доступной памяти.** Если в какой-то момент система оказывается не в состоянии выделить достаточный для прикладной программы объём оперативной памяти, программа не сможет работать нормально.

#### **•Появление сигнала аварийного отключения электропитания**

**системы**. Прикладную задачу, по всей видимости, решить не удастся, в лучшем случае прикладная программа может позаботиться о сохранении данных.

#### **•Появление на входе коммуникационного канала данных, требующих немедленного считывания**. Чем бы ни занималась в этот момент программа, она должна перейти к чтению должна перейти к чтобы не должна перейти к чтобы не д

#### **Общее понятие исключительной**

**ситуации Обработка исключений** – это описание реакции программы на подобные события (исключения) во время выполнения программы. Реакцией программы может быть корректное завершение работы программы, вывод информации об ошибке и запрос повторения действия (при вводе данных).

Примерами исключений может быть:

- деление на ноль;
- конвертация некорректных данных из одного типа в другой;
- попытка открыть файл, которого не существует;
- доступ к элементу вне рамок массива;
- исчерпывание памяти программы;
- другое.

# **Механизм обработки**

Для реализации механизма **исключений** обработки исключений <sup>в</sup> язык Си++

введены следующие три ключевых (служебных) слова: **try**  (контролировать), **catch** (ловить), **throw** (генерировать, порождать).

- Блоки **try** инкапсулируют код, формирующий часть нормальных действий программы, которые потенциально могут столкнуться с серьезными ошибочными ситуациями.
- Блоки **catch** инкапсулируют код, который обрабатывает ошибочные ситуации, происходящие в коде блока try. Это также удобное место для протоколирования ошибок.

```
try
{
 //блок кода, в котором возможно исключение
}
catch ([тип исключения] [имя])
{
 //блок кода – обработка исключения
}
```
## **Try и catch**

Основу обработки исключительных ситуаций в C# составляет пара ключевых слов try и catch. Эти ключевые слова действуют совместно и не могут быть использованы порознь.

```
try {
// Блок кода, проверяемый на наличие ошибок.
}
catch (ExcepType1 exOb) {
// Обработчик исключения типа ExcepType1.
}
catch (ExcepType2 exOb) {
// Обработчик исключения типа ExcepType2.
}
```
**...**

#### **Пояснения**

Выполняется код в блоке **try**, и, если в нем происходит исключение типа, соответствующего типу, указанному в catch, то управление передается блоку catch. При этом, весь оставшийся код от момента выбрасывания исключения до конца блока try не будет выполнен. После выполнения блока catch, оператор try-catch завершает работу.

Указывать имя исключения не обязательно. Исключение представляет собою объект, и к нему мы имеем доступ через это имя. С этого объекта мы можем получить, например, стандартное сообщение об ошибке (Message). В этом объекте хранится детальная информации об исключении.

Если тип выброшенного исключения не будет соответствовать типу, указанному в catch – исключение не обработается, и программа завершит работу аварийно.

## **Несколько блоков catch**

```
try
{
  //блок1
}
catch (FormatException)
{
 //блок-обработка исключения 1
}
catch (FileNotFoundException)
{
 //блок-обработка исключения 2
}
```
В зависимости от того или другого типа исключения в блоке try, выполнение будет передано соответствующему блоку catch.

## **Типы исключений**

**Exception** – базовый тип всех исключений. Блок catch, в котором указан тип Exception будет «ловить» все исключения.

**FormatException** – некорректный формат операнда или аргумента (при передаче в метод).

**NullReferenceException** - В экземпляре объекта не задана ссылка на объект, объект не создан

**IndexOutOfRangeException** – индекс вне рамок коллекции **FileNotFoundException** – файл не найден.

**DivideByZeroException** – деление на ноль

# **Пример 1 – деление на 0**

```
namespace ConsoleApplication1
```
 $\{$ 

```
 class Program
 {
     static int MyDel(int x, int y)
    { return x / y;
 }
     static void Main()
\{ try
 {
         Console.Write("Введите x: ");
         int x = int.Parse(Console.ReadLine());
         Console.Write("Введите y: ");
         int y = int.Parse(Console.ReadLine());
         int result = MyDel(x, y);
         Console.WriteLine("Результат: " + result);
       }
```
# **Пример 1 – деление на 0**

```
// Обрабатываем исключение возникающее при делении на ноль
       catch (DivideByZeroException)
```

```
 {
        Console.WriteLine("Деление на 0 detected!!!\n");
         Main();
```
 } // Обрабатываем исключение при неккоректном вводе числа в консоль

```
 catch (FormatException)
```

```
 {
        Console.WriteLine("Это НЕ число!!!\n");
        Main();
 }
```

```
 Console.ReadLine();
```
}

}

}

#### **Пример 1 -деление на 0**

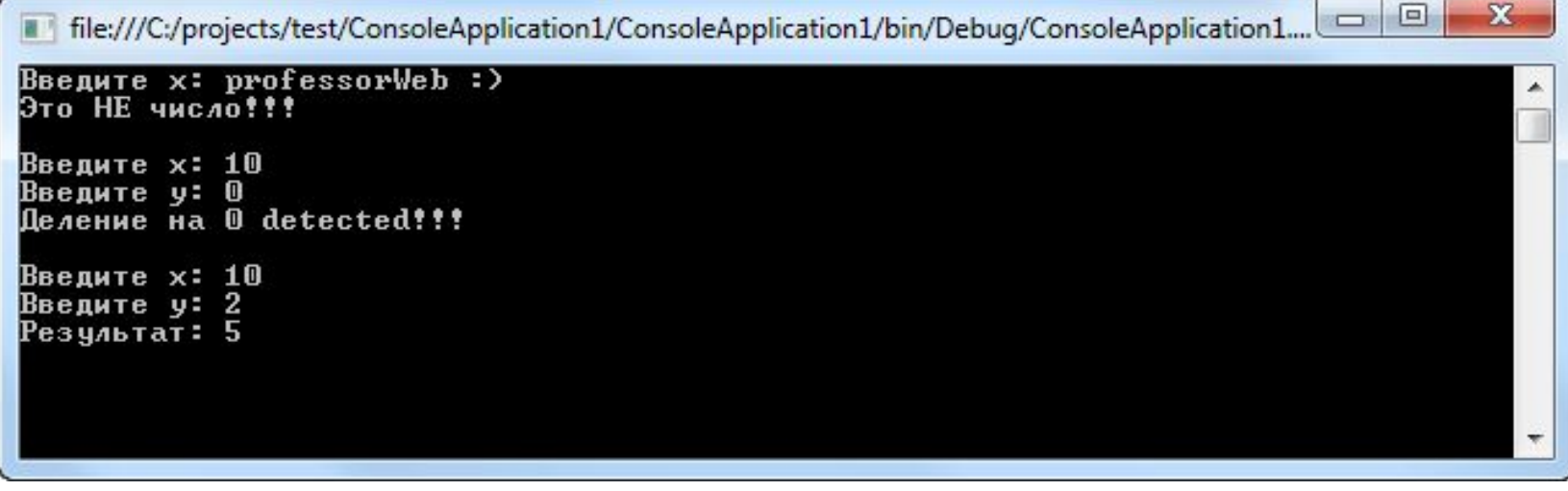

#### **Пример 2 –длина строки**

Но язык C# также позволяет генерировать исключения вручную с помощью оператора throw. То есть с помощью этого оператора мы сами можем создать исключение и вызвать его в процессе выполнения.

В программе происходит ввод строки, и мы хотим, чтобы, если длина строки будет больше 6 символов, возникало исключение:

# **Пример 2 длина строки**

```
static void Main(string[] args)
```
{

}

```
 try
   {
     Console.Write("Введите строку: ");
     string message = Console.ReadLine();
     if (message.Length > 6)
            { throw new Exception("Длина строки больше 6 символов");
 }
 }
  catch (Exception e)
       { Console.WriteLine($"Ошибка: {e.Message}");
 }
  Console.Read();
```
# **Пример 3 формат ввода**

static void Main(string[] args)

```
\{ string result = ""; 
  Console.WriteLine("Введите число:");
  try
 {
   int a = Convert.ToInt32(Console.ReadLine()); //вводим данные, и
конвертируем в целое число
  result = "Вы ввели число" + а;
 }
  catch (FormatException)
 {
   result = "Ошибка. Вы ввели не число";
 }
  Console.WriteLine(result);
  Console.ReadLine();
}
```
# **Блок finally**

Оператор try-catch также может содержать блок finally. Особенность блока finally в том, **что код внутри этого блока выполнится в любом случае**, в независимости от того, было ли исключение или нет.

```
try
{
  //блок1
}
catch (Exception)
{
  //обработка исключения
}
finally
{
 //блок кода, который выполнится обязательно
}
```
## **Блок finally**

Выполнение кода программы в блоке finally происходит в последнюю очередь. Сначала try затем finally или catch-finally (если было исключение).

Обычно, он используется для освобождения ресурсов. Классическим примером использования блока finally является закрытие файла.

Finally **гарантирует** выполнение кода, несмотря ни на что. Даже если в блоках try или catch будет происходить выход из метода с помощью оператора return – finally выполнится.

## **Пример 4 – открытие файла**

```
static void ReadFile()
```
**{**

**}**

```
 StreamReader reader = null;
   try
 {
     reader = File.OpenText ("file.txt");
     if (reader.EndOfStream) return;
     Console.WriteLine (reader.ReadToEnd());
 }
   finally
 {
     if (reader != null) reader.Dispose();
 }
```